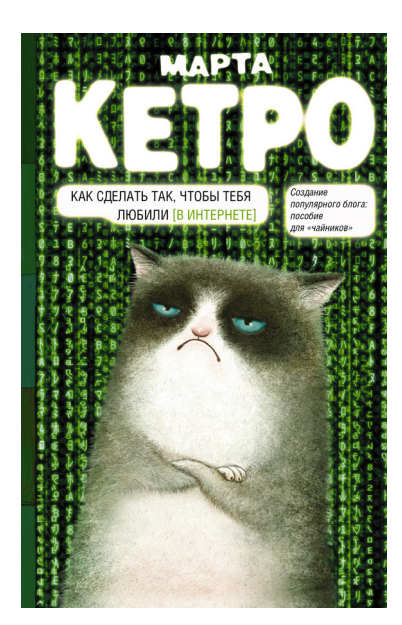

## **Марта Кетро Как сделать так, чтобы тебя любили. (В Интернете). Пособие для «чайников»** Серия «Легенда русского Интернета»

*Текст предоставлен правообладателем http://www.litres.ru/pages/biblio\_book/?art=10440666 Как сделать так, чтобы тебя любили. (В Интернете). Пособие для «чайников»: / Марта Кетро: АСТ; Москва; 2015 ISBN 978-5-17-089143-6*

#### **Аннотация**

Эта книга пригодится тому, кто хочет заявить миру о себе, но пока не знает, как. И даже если у вас нет особых амбиций, она убережёт от распространённых ошибок, которые мы часто совершаем, заводя дневник в публичном пространстве. Люди создают блоги не только для того, чтобы постить фотографии котиков. Они ищут общения, возможностей для самореализации, популярности и любви. Марта Кетро – блогер, которого читают более тридцати тысяч человек, – расскажет, как сделать так, чтобы вас любили в Интернете.

В этой книге:

– честные и не очень способы раскрутки и продвижения блога;

– как собрать большую аудиторию и обращаться с нею;

– как не пораниться о собственную популярность и не свихнуться в погоне за рейтингом;

– как превратить тролля в камень;

– выгодно ли быть хорошим;

– что может дать раскрученный блог своему владельцу и чего лишить;

– как украсить свою сексуальную жизнь с помощью френд-ленты и не перестараться…

…и прочие «плюсы-минусы-подводные камни» – всё, о чём стоит знать, прежде чем ввязываться.

Прочитайте и рискните! Удачи!

## **Содержание**

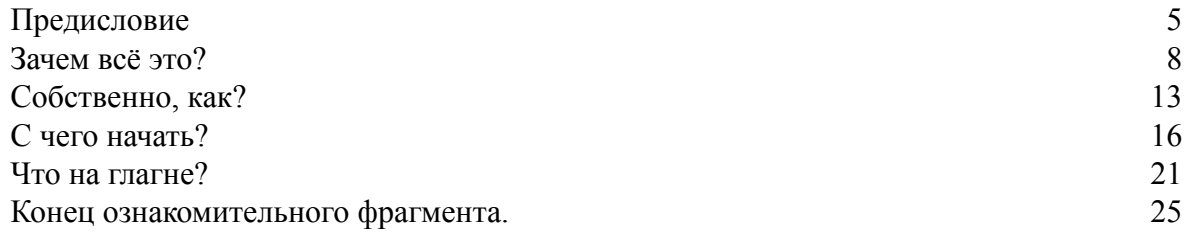

# **Марта Кетро Как сделать так, чтобы тебя любили. (В Интернете). Пособие для «чайников»**

**© Марта Кетро, 2015 © ООО «Издательство АСТ», 2015**

**\* \* \***

*Алё, кто хочет знать, как жить, чтоб быть любимым? Ну чё молчим? Никто не хочет знать? Дмитрий Воденников*

<span id="page-4-0"></span>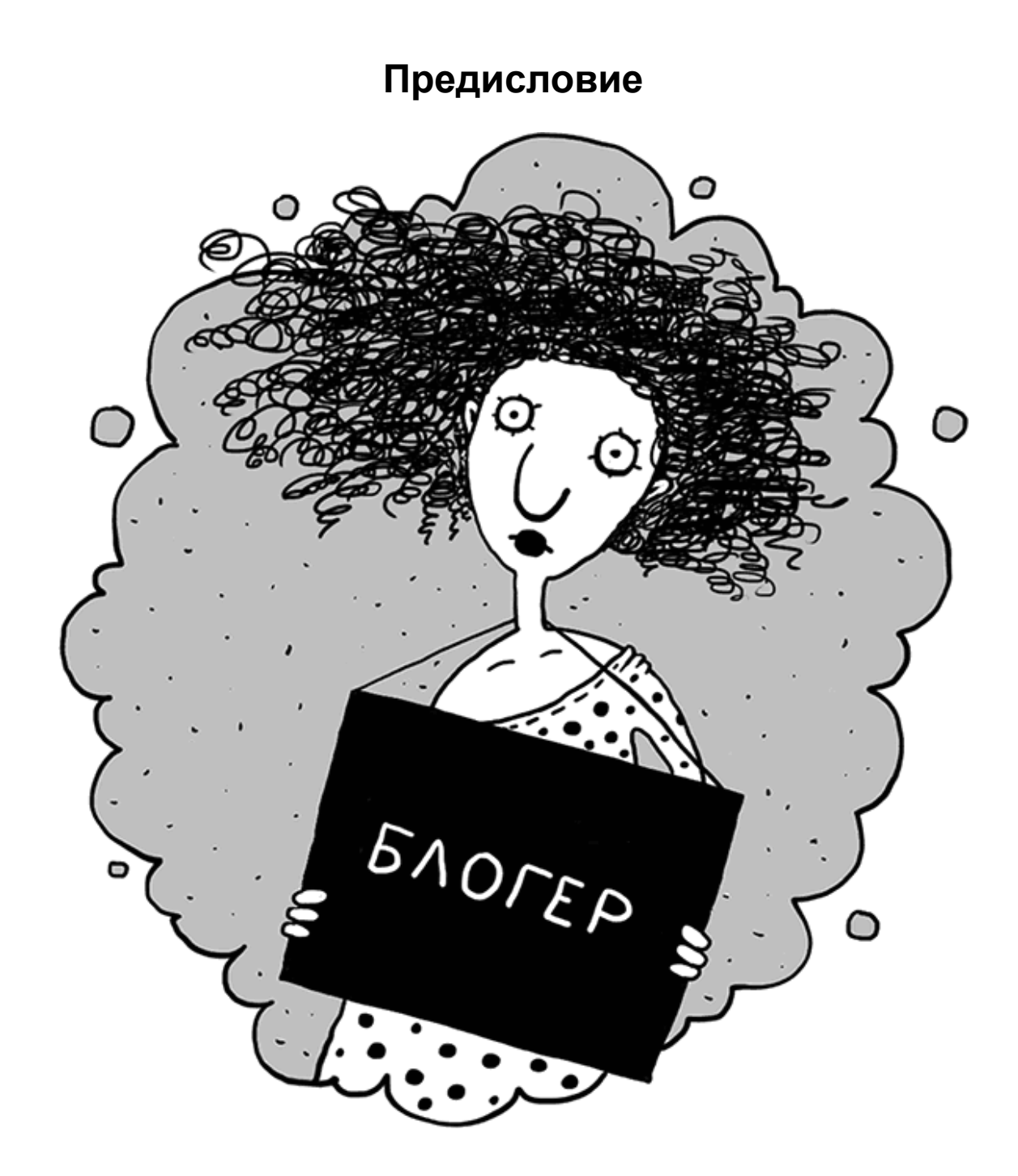

Здравствуйте, меня зовут Марта, и я блогер. Будем смотреть правде в её лживые глаза: это действительно диагноз. Можно сколько угодно избегать окончательного самоопределения, убеждая себя: «Я прежде всего человек, женщина, писатель, говорящий куст, россиянин» (нужное подчеркнуть), но если некто выглядит как блогер, думает как блогер, пишет как блогер, зарабатывает как блогер, то он скорее всего им и является. Что не мешает ему быть и женщиной, и кустом, но во вторую очередь.

Двадцать первого февраля пятнадцатого года будет десять лет, как я завела ЖЖ, и могу с уверенностью сказать, что жизнь моя в тот день переломилась: у меня теперь новая судьба, новая профессия, новое имя и новый айфон. Жалею ли о прежней доле? Пожалуй, нет. Та жизнь казалась проще, но лёгких путей я никогда не искала. А то, что она была скуднее, это очевидно.

Но вы, пожалуйста, не беспокойтесь, эта книга не обо мне, а о вас – как вам, если вдруг приспичит, стать блогером, и не абы каким, а популярным. Если же вдруг не приспичит, хотя бы поймёте технологию и этику процесса. А то в обучающих книжках чаще всего пишут: «Хотите иметь популярный блог? Легко:

1. Создайте блог.

2.???

3. PROFIT!!!»

Я же постараюсь рассказать, что там вместо вопросительных знаков – как нужно обращаться с миром и прежде всего с собой, чтобы попытаться обрести успех. Гарантий, извините, не дам, я не настолько жулик. Но мы хотя бы попробуем.

Мы рассмотрим честные и не очень способы раскрутки и продвижения блога. А также:

– как собрать большую аудиторию и взаимодействовать с ней;

– как не пораниться о собственную популярность и не свихнуться в погоне за рейтингом;

– как превратить тролля в камень;

– выгодно ли быть хорошим;

– что может дать раскрученный блог своему владельцу и чего лишить;

– как украсить свою сексуальную жизнь с помощью френдленты и не перестараться;

– и прочие «плюс-минусы-подводные камни» – о чём стоит знать, прежде чем ввязываться.

Для начала договоримся о терминологии и протоколе.

Слово «блогер» я выбираю писать с одним «г».

*Блог* – сетевой дневник, и *блогер* – владелец его.

*ЖЖ* – «Живой журнал», блог на платформе [livejournal.com.](http://livejournal.com/)

*Пост* – запись в блоге.

*Юзер* – пользователь.

*Юзерпик, аватар, пикча* – картинка пользователя.

*Френды* – те, кто записал вас в друзья; бывают взаимные (которых вы записали тоже) и невзаимные. Невзаимных френдов проще всего называть *читателями*.

*Ник, юзернейм* – имя пользователя.

*Кат* – команда html-кода, убирающая часть текста под ссылку.

*Краудфандинг* – «народное финансирование», сбор средств на какой-либо проект с помощью специализированных сайтов.

*Джинса* – пост, являющийся скрытой рекламой.

*«Под глаз», «под замок»* – уровни доступа к посту, когда его видит только автор или только взаимные друзья.

*Развиртуализация* – очное знакомство с сетевым френдом.

*Реал* – всё, что не Сеть.

*Бот* – фейковый аккаунт, то есть «липовый» пользователь.

*Глагне* – главная страница журнала или топа.

*Социальный капитал* – показатель, отражающий степень влиятельности конкретного пользователя или сообщества.

*Скриншот* – снимок экрана.

*Мем* – устойчивое выражение в Сети.

*Тег* – метка, объединяющая записи по одной теме.

*Френд-лента, лента* – свежие записи друзей, автоматически собранные на одну страницу.

*Юзеринфа, профайл* – профиль пользователя, краткая информация о нём. *Стартап* – новый проект.

*Копипаста* – чужой текст, скопированный в блог.

*Пруфлинк, пруф* – ссылка.

*Трафик –* объем информации, которую пользователь (сайт) получает из Сети и отправляет в Сеть.

*SMM* – social media marketing, продвижение в социальных медиа.

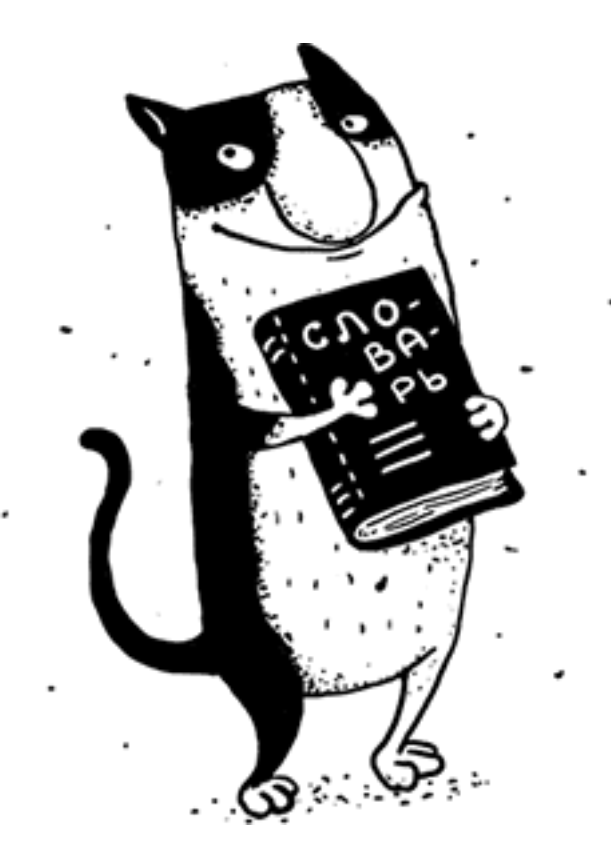

<span id="page-7-0"></span>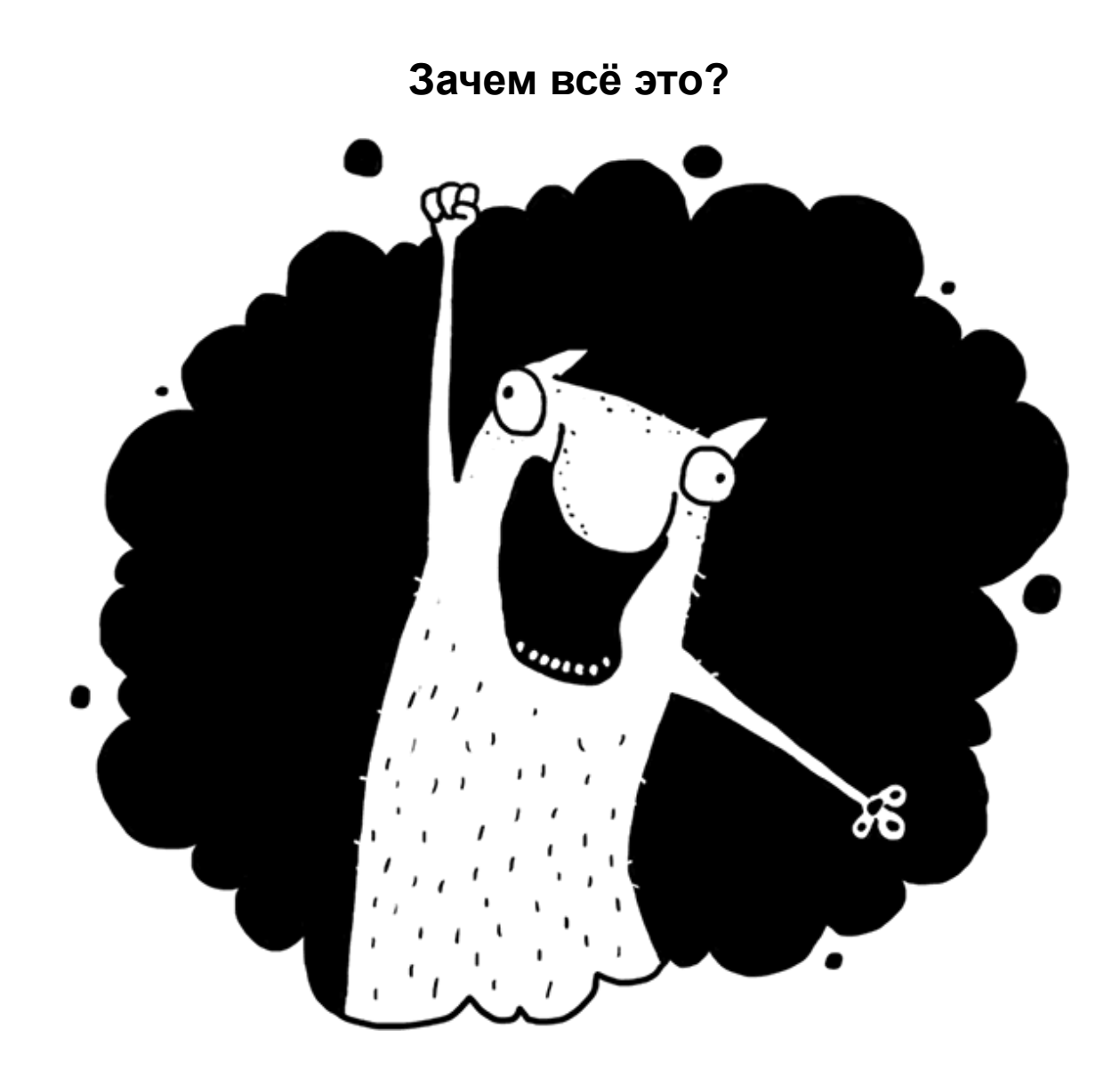

Всякий раз, когда я писала в ЖЖ очередную более или менее серьёзную инструкцию по продвижению, неизменно появлялся человек, который вопрошал: «А зачем всё это?!» И всегда это были разные люди, я проверяла. Обычно отвечаю: «Не хотите – не надо», но на самом деле было бы вежливо объяснить.

В основе жажды популярности, как мне кажется, лежит желание любви, конвертированной во внимание. Если младенец вопит в кровати без очевидного повода, это обычно означает: «Подойди ко мне, посмотри на меня, люби меня!» Подросток, украшенный разноцветными перьями, транслирует то же самое (добавляя: «Я такой особенный!»). Милая девушка, наряженная проституткой, почтенная домохозяйка в таком же костюме и проститутка, задрапированная высокоморальными одеждами, сообщают: «Посмотрите, я красивая, я сексуальная, я достойная! Любите меня! Пожалуйста».

Впрочем, есть популярность, замешенная на ненависти. Об этом пути я тоже расскажу, его проходят под лозунгом «Ненавидь нас, ненавидь с нами, ненавидь лучше нас». Но если поковырять самых желчных блогеров, всё равно обнаружатся жажда внимания и это вечное «любите меня уж такого, какой есть». Поэтому первый ответ на вопрос: «Зачем?» – чтобы любили.

Кроме того, популярность – отличный фотошоп. Не будучи великолепным от природы, вы можете создать максимально притягательный образ, и отблеск его обаяния неизбежно украсит вас. Не стоит, конечно, изображать в блоге эльфийскую принцессу, если весу в вас полтора центнера и вообще вы мужчина. Однажды правда просочится в Сеть, и всем будет неловко, особенно тем, кто заочно причислил вас к своим сексуальным фетишам. Но если всего-то килограммов восемьдесят и вы всё-таки женщина, то при некотором творческом усилии можно устроить так, что люди поверят в ваши острые ушки и особую эльфийскую стать. Меня привела в ЖЖ именно такая история. Был среди моих знакомых молодой человек, симпатичный, в меру нервный и занятный, но не из тех, что сбивают с ног своей уникальностью. И как-то он обмолвился, что у него есть интернет-дневник, довольно популярный. Я полезла в Сеть, вчиталась и поняла, что мужчина-то прекрасный! Бешено остроумный, сексуальный, необычный, с кучей поклонниц и друзей, которые его ужасно уважают. При следующей встрече посмотрела на него уже другими глазами и действительно углядела то золото, что поблёскивало в текстах. Так, подумала я, мне срочно нужен этот инструмент, я тоже хочу себя украсить.

Не стану обещать, что супергероя можно сделать на любом материале, но если в вас есть хотя бы тень ушек Бэтмена, я расскажу, как вытащить на свет остальное.

На популярном журнале можно заработать. Топовые блогеры размещают рекламу, за это им неплохо платят. Ходят настойчивые слухи, что ЖЖ Тёмы Лебедева (tema) приносит больше дохода, чем его дизайн-студия. (Да, в этой книге будет некоторое количество сплетен, но если информация непроверенная, я так и скажу.)

Некоторые предпочитают джинсу, в том числе политическую? – это стоит дороже. Можно украсить свою жизнь путешествиями – турфирмы будут оплачивать ваши поездки, чтобы вы опубликовали рассказ о них (таким образом я впервые попала в Америку, например). Вам начнут присылать на тестирование различные товары, от губной помады и гаджетов до автомобилей. Машину, скорее всего, придётся вернуть, но неделя обладания огромным джипом вас наверняка развлечёт. Почту засыплют приглашениями на вечеринки, премьерные показы и экскурсии в самые неожиданные места – меня однажды позвали в коровник, чтобы я рассказала о производстве йогурта. Вам будут предлагать работу, напрямую связанную с вашим блогом, – например, писать статьи или делать фоторепортажи на сторонние сайты, размещая у себя ссылки для своей аудитории. И оплачиваться это будет дороже, чем просто тексты и фотографии. Коротко говоря, блог обеспечивает бонусы в виде живых денег, профессионального роста и массы мелочей, улучшающих качество жизни.

Когда вас читает множество людей, получать полезную информацию гораздо проще. Не всегда понятно, как составить запрос в Google, не все источники доступны на известном вам языке, сложно бывает отличить «утку» от подтверждённого факта, поэтому иногда проще всего задать вопрос в блоге. «Как называется такая штука у сёрфингистов, которая крепится на ноге?» Из двадцати тысяч моих читателей кто-то обязательно окажется специалистом или будет знать того, кто знает ответ. Разумеется, параллельно я получу кучу более или менее глупых шуток и ссылки с первой страницы выдачи Яндекса, но во втором или третьем десятке комментариев наверняка окажется полезный. «Ремешок на лодыжке? – уточнит некто. – Ankle». И тут следует поблагодарить и немедленно спрятать пост «под глаз», потому что иначе прибегут ещё три сертифицированных сёрфера, заспорят и запутают вас поправками.

И конечно, вам очень легко наводить справки и собирать отзывы о качестве услуг. Купить никон или кенон, какой творог самый вкусный, где лучше всего заказывать такси,

стоит ли пользоваться услугами туристической фирмы «Иван Сусанин» – об этом напишут живые люди с реальным опытом.

Моё любимое преимущество – продвижение собственного продукта. Если вы написали книгу, наделали фотографий и роликов, спели песню и нарисовали картину (можно всё одновременно) – у вас всегда будет благодарная аудитория. Люди раскупят тысячи книг и сотни билетов на концерты, накликают и налайкают там, где вы попросите, и закажут майки с вашими котиками. Рукодельники могут продавать свои работы прямо в ЖЖ, не создавая отдельный сайт. Если, запуская новый проект, вы задумали воспользоваться краудфандингом с помощью специализированного ресурса, можете дать ссылку в своём блоге – я наблюдала несколько успешных сборов денег исключительно силами френдов. Буквально за считаные дни популярные блогеры получали сотни тысяч рублей для реализации своих идей.

Даже если вы ничем не торгуете, но заняты в сфере услуг, блог всё равно принесёт вам пользу. Кого бы я ни искала – риелтора, массажиста, автослесаря, ветеринара, – первым делом поищу среди тех, кто есть у меня в ленте. Если никто лично не чинит унитазы, попрошу порекомендовать кого-то из их френдов и наверняка воспользуюсь советом. Блог не обязательно должен быть профессионально ориентированным, но я предпочту услуги именно ЖЖ-юзера, потому что у меня будет представление о личности. Например, моя подруга, которая редко писала о работе, но была довольно популярна как хороший рассказчик, решила открыть своё турагентство. Первых клиентов набрала через блог, фирма вышла в плюс через два месяца, что для Москвы кажется чудом. Хотя всё просто – люди выбрали того, кто им симпатичен.

Правда, нужно быть готовым к обратной связи. Если вы схалтурите, об этом узнает весь свет. Или заказчик окажется неадекватным и нарочно постарается испортить вам репутацию. О специфике обмена услугами в ЖЖ я тоже расскажу отдельно.

Блог даёт бесценное пространство для социологических исследований, для проверки на большой аудитории новых идей и продуктов. Пишете прозу – получите избыточное количество мнений от благодарных читателей и десяток действительно полезных отзывов от профессионалов, среди которых могут оказаться издатели, ищущие авторов. Вам пришла в голову безупречная мысль – поделитесь ею, и читатели найдут несколько логических дырок, которые вам в упор не видны. Сшили сумочку небесной красоты и подумываете о массовом производстве? Спросите: «А вы бы купили?» – и узнаете, насколько мир тоскует без этой вещи. Только не пишите «мою», лучше «такую сумочку», потому что читатели добры, как ваша бабушка. Немедленно закричат: «Мне две, и ещё четыре возьму в подарок!» – а как дойдёт до дела, количество заказов может неприятно удивить. Поэтому просто покажите и внимательно почитайте комментарии. Блог незаменим для изучения ёмкости рынка каких-либо услуг, для отслеживания модных тенденций – разумеется, если вы умеете держать нос по ветру. Не замыкайтесь на производстве контента, читайте свою ленту – и будете информированы гораздо лучше, чем если бы следили за реальностью по новостным сайтам.

Кстати, о ленте: блог невероятно повышает качество общения. В ЖЖ я пришла домохозяйкой, слывущей среди интровертов замкнутой. У меня было трое друзей и муж, а больше я ни с кем не разговаривала. Это мой собственный выбор, потому что по-настоящему интересных и комфортных людей не то чтобы мало, но найти их нелегко, нужно просеять много менее приятных личностей, а на это у меня душевных сил никогда не было и сейчас нет. Тем не менее нынешний ближний круг увеличился в несколько раз, а уж дальний – и вовсе в десятки. Для начала я составила френд-ленту из интересных блогеров, постаралась им

понравиться и добиться взаимности, а потом люди сами ко мне потянулись, оставалось только выбирать. Знакомство и общение происходили в неутомительном режиме, с помощью постов и комментариев, и к моменту развиртуализации я уже многое знала о человеке и почти его не боялась. Не припомню неудачных случаев, многие старые френды теперь стали моими приятелями, а некоторые – друзьями.

Часть из них принадлежит к социальным слоям, попасть в которые у меня не было никаких шансов. Я стараюсь не водиться с людьми намного богаче меня; влиятельные бизнесмены слишком заняты, чтобы сидеть в тех кафешках, где я бываю; музыканты не торопятся спускаться в зрительный зал, писатели тоже не любят общаться с публикой. Но на страницах ЖЖ все открыты, доступны и искренне интересуются друг другом. Если человеку понравился чей-то текст, он не раздумывая пишет комментарий и предлагает дружбу. Для журналистов популярный блогер важен как информационный повод, для креативных людей – как представитель медийного пространства. Это непередаваемое чувство, когда в друзья тебя добавляет живая легенда – художник, писатель, журналист, поэт, певица, – чьей работой ты издали восхищался десяток лет. Творческие люди не заносчивы, просто они ничего о вас не знают, поэтому, если вы попались им на глаза и достаточно интересны, они легко вступают в общение. Пока в виртуальное, дальше это вопрос вашего обаяния. А раз вы хороши настолько, что сумели создать популярный блог, наверняка дойдёте до личного знакомства, если оно вам зачем-то нужно. Мне удалось несколько месяцев проработать с журналистом, чьи статьи я благоговейно читала с девяностых годов, и я знаю полсотни пишущих людей, которые были бы счастливы попасть в его редакцию, но у них просто нет шанса познакомиться. Презентация моей третьей книги прошла в огромном частном музее – просто потому, что его владелец, добрый человек, читал мой ЖЖ, поэтому на целый вечер предоставил мне и моим гостям пространство с уникальными картинами. И много-много хороших ярких людей появилось в моей жизни просто потому, что им нравился мой блог. Если бы я не была столь замкнутой, в путешествиях могла бы не тратиться на гостиницы, потому что во множестве стран есть френды, готовые предоставить мне кров. Виртуальной близости не мешают расстояния, но я всегда стараюсь хоть раз увидеть тех, кто формирует моё ежедневное чтение. Встречи происходят в самых неожиданных местах, и когда в Иерусалиме я впервые пересекаюсь с женщиной, живущей в Висконсине, чувствую, что это моя давняя подруга, с которой мы просто никогда не виделись.

Блогеры, не состоящие в браке (или не относящиеся к нему серьёзно), пользуются ещё одним восхитительным преимуществом популярности – возможностью разнообразить свою сексуальную жизнь. Во многих местах им обеспечены не только стол и кров, но и постель. Виртуальное очарование легко конвертируется в реальный успех у противоположного пола. Некоторые невзрачные жулики умудряются опылить множество цветов, обольщая исключительно словом, даже не особенно тратясь на ухаживание. Да и приличные люди иногда не отказывают тщеславным поклонникам в возможности припасть к телу. Правда, тут важно оказаться на высоте, чтобы отрицательные отзывы не разрушили вашу репутацию обольстителя. Закрытое женское сообщество girls-only регулярно развенчивает известных интернет-мачо, делясь неприглядными подробностями их сексуальной жизни. И опровергнуть эти сплетни бывает затруднительно.

Даже те, кто не ищет случайных связей, время от времени влипают в любовные отношения с френдами. Когда читаешь годами чей-то дневник, возникает ощущение, будто знаешь о человеке всё – что любит, что не любит, каких принципов придерживается, чем питается и какой партнёр ему на самом деле нужен. Иногда возникает забавное чувство, что этот партнёр – ты и есть. О радостях и горестях виртуального романа я напишу отдельную главу, но мне известны несколько счастливых семей, сложившихся в ЖЖ, и даже несколько симпатичных детей, которых бы не случилось, если бы у парочки блогеров не возникло однажды внезапного желания попить кофейку со старым френдом.

Искренне надеюсь, что убедила вас согласиться стать популярным, и мы можем перейти к технической части вопроса – а как, собственно?

<span id="page-12-0"></span>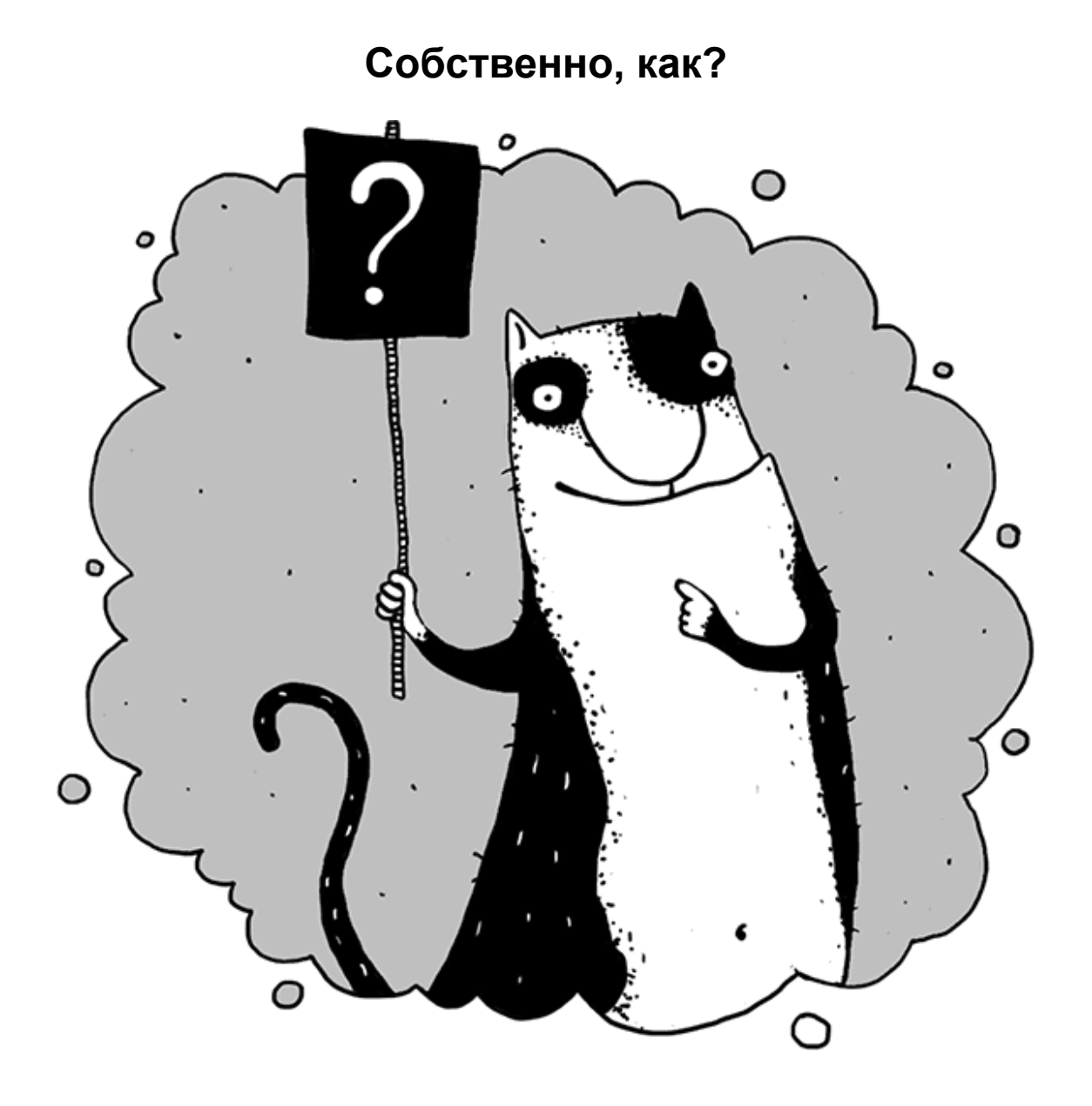

Есть два способа раскрутки блога: механический и креативный. Один быстрый и стыдный, второй медленный, но приятный. Цена вопроса где-то полгода-год и год-полтора соответственно. Как говорят продавцы в электричках, много это или мало, решать вам.

Быстрый и стыдный способ состоит в механическом наборе френдов через консольное зафренживание. Набиваете свою страницу произвольными или тематическими ссылками, перепостами топовых блогеров и текстами, скопированными с anekdot.ru. В административной консоли вводится список из нескольких сотен ников вместе с соответствующей командой, и все они автоматически оказываются у вас в друзьях. Процедура проводится несколько дней, до тех пор, пока вы не достигнете разрешённого лимита френдов. Потом внимательно смотрите на свой список «в друзьях у»: кто-то (процентов десять) наверняка ответил вам взаимностью. Этих нужно оставить, остальных расфрендить и ввести новую порцию – существуют специальные списки, откуда можно просто копировать тысячи ников. После того как наберёте разрешённое количество, следует написать в администрацию «Живого журнала» с просьбой увеличить вам лимит до десяти тысяч. Насколько мне известно, они идут навстречу всем, чей дневник хоть как-то заполнен и комментируется. В самом крайнем случае можно удалить всех взаимных и набрать новых. Многие из лени и невнимательности не выкинут вас в ответ, и тогда список «в друзьях у» превысит ваш список друзей.

Кроме того, можно создать несколько сотен фейковых аккаунтов – ботов – и добавить им в друзья свой основной журнал. Они также пригодятся вам в дальнейшем для обмана рекламодателей. Боты могут оставлять вам комментарии и размещать ссылки на ваш журнал, увеличивая тем самым его социальный капитал.

Стоит вступить в сообщества таких же мелких жуликов, которые занимаются взаимным зафренживанием и обменом ссылками. Они постоянно делятся опытом и смогут проконсультировать в деталях.

Таким образом за несколько месяцев неустанных усилий у вас окажется живой с виду журнал, набитый случайным контентом (а если есть амбиции, можно собирать тематические материалы с претензией на осмысленность), десять тысяч полумёртвых друзей, которые вас не читают, и маленькая армия ботов. С этим можно выходить на рекламодателей. Понятное дело, что ни малейшего коммерческого эффекта от публикации в вашем журнале они не получат, но рекламой зачастую занимаются люди, ничего не смыслящие в блогах. На сторонний взгляд у вас вполне популярный журнал с социальным капиталом, отличным от нулевого, под постами должное количество комментариев, перепосты боты тоже обеспечат. Так что сотню долларов за публикацию могут дать, а с миру по нитке – удавленнику верёвка, будете брать количеством, ведь распугать читателей неумеренной рекламой вы не рискуете.

Разумеется, это абсолютно неприличный способ, и ни один серьёзный блогер не станет с вами дружить. Но вам вполне хватит для общения таких же полуботов в сообществах, а деньги, вы знаете, запаха не имеют.

Если же вам эти методы почему-либо не нравятся, пойдём длинным путём – честным, рукопожатным и креативным. О нём – вся остальная книга.

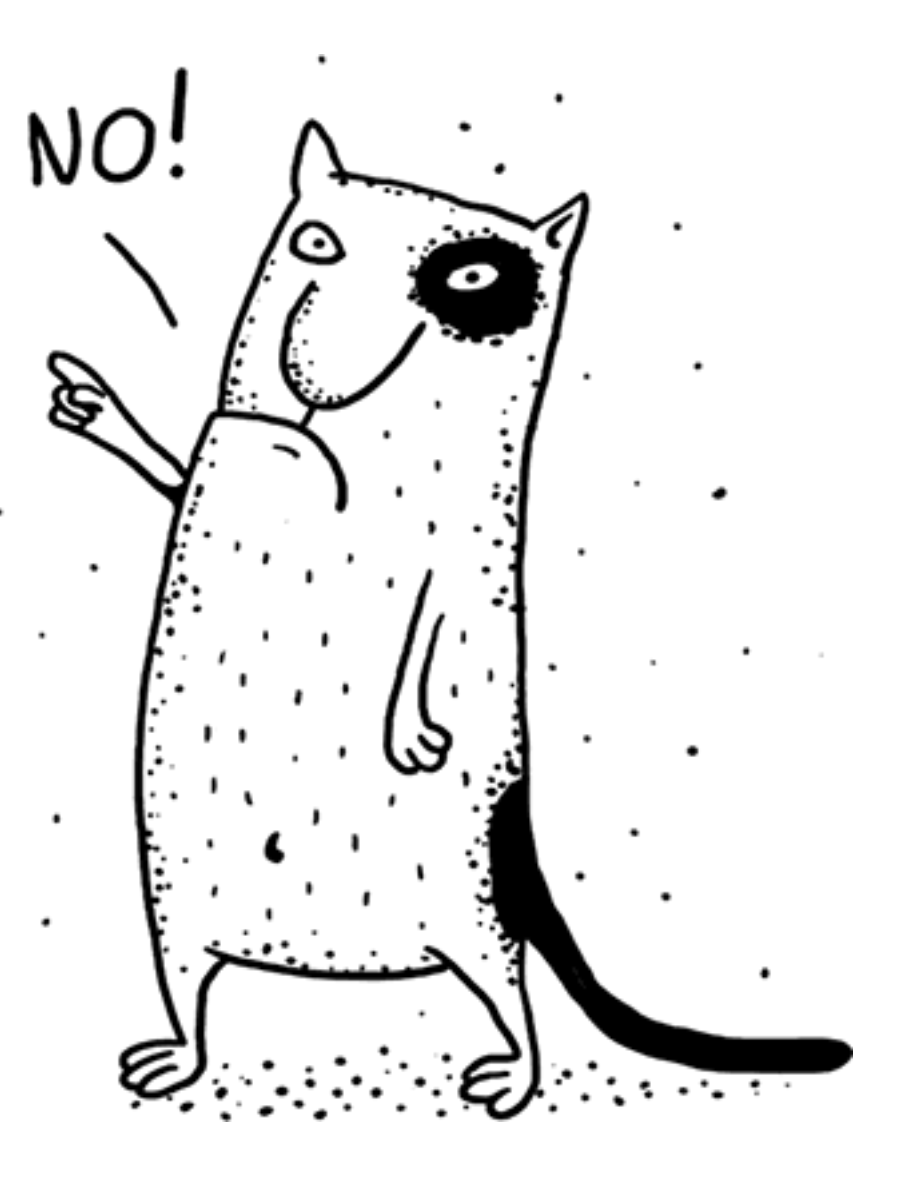

<span id="page-15-0"></span>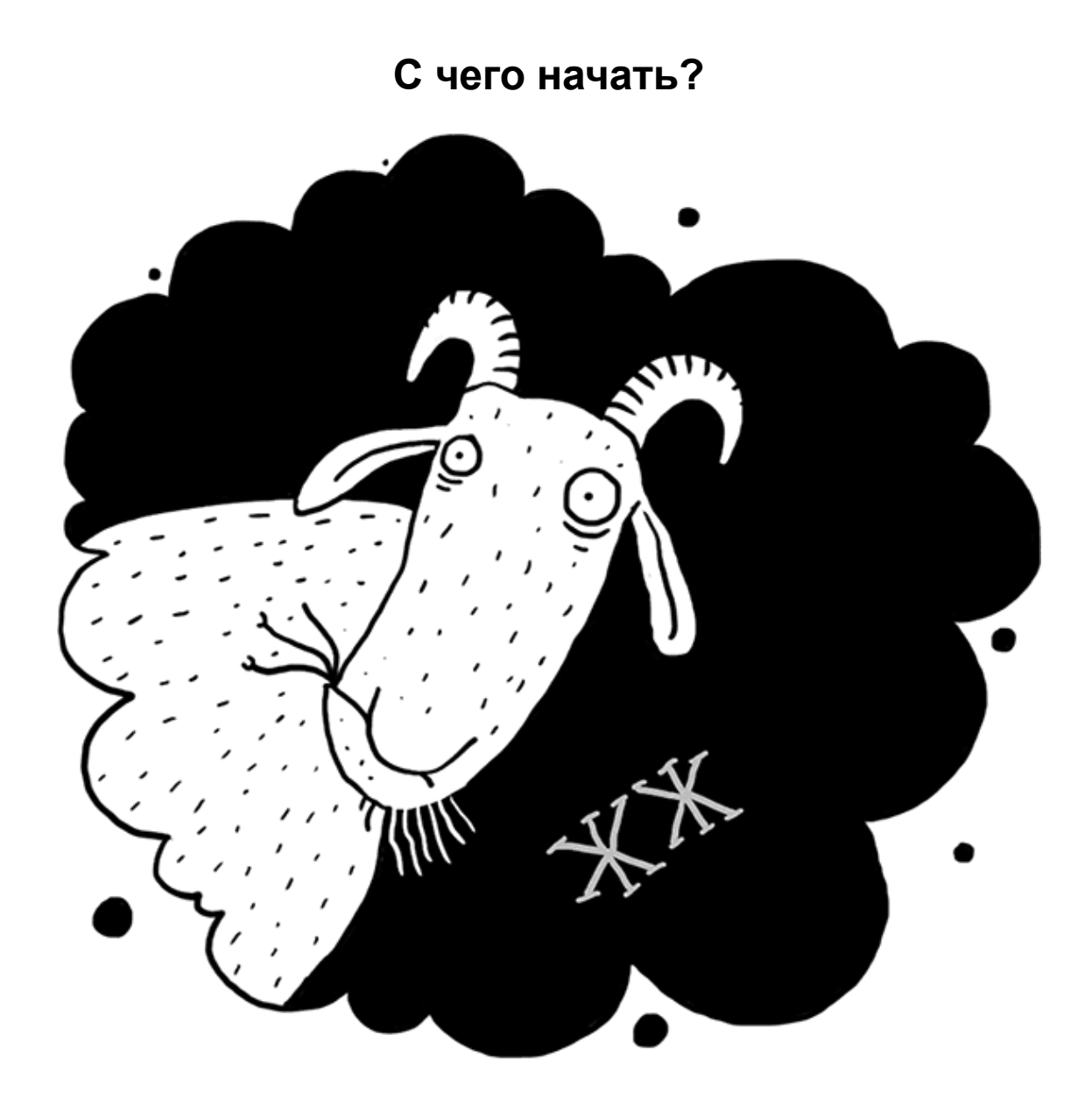

Начните, например, с выбора платформы. Это легко: «Живому журналу» альтернативы нет. Социальные сети «ВКонтакте» и «Фейсбук» вам понадобятся в процессе раскрутки, резервный склад можно сделать в автономном блоге, но базу нужно иметь в ЖЖ. Это самое удобное в Рунете хранилище контента, с продуманной навигацией, а главное, готовая инфраструктура, в которую легко встроиться, чтобы набрать аудиторию. Социальные сети также помогают найти читателей, но там тексты легко теряются не только в ленте друзей, но и на вашей собственной странице. В ЖЖ всё лежит там, где оставите, с хорошей системой меток вам и читателям в любое время будет доступна каждая бессмертная строка.

Заранее подумайте, чего вы хотите – от жизни вообще и от журнала в частности; хотя бы примерно определите, как видите свою аудиторию, какими особыми способностями обладаете (из тех, что можно невозбранно показать широкой публике). И, осознав всё это, выбирайте соответствующий антураж.

И тут сразу станет сложно: надо придумать имя пользователя. «Дайте вашему коту такую кличку, которую не стыдно выкрикивать ночью, стоя на крыльце». Ник обязан легко

произноситься, быть удобным для записи на слух по-английски, чтобы не уточнять мучительно, что «с» как доллар, «к» как русская «с», а «и» как «у». И Яндекс не должен его путать ни с чем другим, ни в русском, ни в английском написании. Подумайте об интересных словосочетаниях, рождающих красивые ассоциативные ряды. Учтите, что цифры работают хуже букв, кроме 90\_60\_90, конечно. И ещё: lenochka148 – это не очень успешный юзернейм. Настоящие имя и фамилия – довольно скучная идея, они не всегда легко пишутся и звучат и ничего не говорят публике, если вы не селебрити. Разве что затеваете карьеру писателя и планируете ставить имя на обложку, тогда «дядька\_жирноморд» – не лучший выбор. Читатель будет искать в книжном знакомый ник и может не сообразить, что Иван Петров и любимый Дядюшка – одно лицо. Или с самого начала везде, в верхнем посте и в профиле, указывайте фамилию, которую собираетесь прославить.

На очереди картинка пользователя. Юзерпик обязан соответствовать имиджу, он несёт значительную информационную нагрузку, особенно если вы дизайнер и работаете на соответствующую аудиторию.

Вообще, пикча с вашим портретом – это… это грустно на самом деле. Если вы не бренд, не политик и не другой какой профессиональный торговец лицом, то, может, стоит хоть както поиграть с публикой? Впрочем, очень красивые люди могут нарядиться и в собственный портрет, чего уж там. Но только *очень* красивые…

К счастью, юзерпиков разрешают иметь много, но в первое время лучше выступать под одним и тем же, чтобы вас начали узнавать «в лицо». Не надо злоупотреблять:

- котиками, их тут *очень* много;
- частями тела, которых в ЖЖ нарублено, как на Куликовом поле;
- цветочками;

– узнаваемыми авторскими картинками.

Последнее требует пояснения. Рисунки известных ЖЖ-юзеров, вроде Васи Ложкина, работают на своего автора, а вы же сами хотите прославляться. Утаскивайте их только в том случае, если они безупречно подчёркивают вашу индивидуальность. В идеале придумайте и закажите картинку у кого-нибудь способного к рисованию. Лучше всего, если ник и пикча поддерживают друг друга. Отличная идея была у pink-birkin – розовая сумочка на юзерпике и контент, написанный от лица гламурной кисы.

Искренне довольна связкой ника marta-ketro (звучит как человеческое имя и пригоден на обложку) и перевёрнутой карты метро. Мне показалось правильным присоединиться к сильному бренду. Ну, как Apple – Джобс выбрал название в честь Большого Яблока и студии звукозаписи, открывшей «Битлз» (может, ещё немножко во славу искушающего плода с дерева познания), а в результате настолько присвоил этот сильный образ, что мы говорим «Apple» – подразумеваем «айфон». Помню, когда мне сказали, что видели в метро карту, на которой кто-то нацарапал ручкой «Марта Кетро», я слегка почувствовала себя Джобсом. Ну и стикеры с моей рекламой смотрелись в вагонах очень органично.

Думайте, ищите, вас никто не торопит, направьте весь свой мощный интеллектуальный ресурс на разработку имиджа. Но первый читатель должен увидеть цельный и законченный образ.

Об оформлении журнала много не скажу. По мне, идея важней, вы, главное, не пишите синими буквами на красном фоне, и уже будет неплохо. Вас же читать кто-то станет (надеюсь). Многие листают ленту со смартфонов на ходу, поэтому вешать фоном тяжёлую картинку на всякий случай не нужно – не у каждого быстрый мобильный Интернет, может долго грузиться. Вообще, если вы не дизайнер, стиль не так уж и важен, лишь бы читался текст и хорошо смотрелись картинки. А если вдруг дизайнер, то знаете всё гораздо лучше меня.

Единственный важный параметр, поддающийся настройке, – количество постов на странице. Я предпочитаю устанавливать не менее тридцати, чтобы читатель сразу, без перелистывания, увидел, что здесь будет много интересного контента. И если ему не понравятся первые две-три записи, он может, не кликая, просмотреть ещё четыре-пять, а уж потом закроет страницу с отвращением или всё же полюбит меня великой любовью.

Название журнала (не путать с именем пользователя) и юзеринфа. О названии что сказать? Как вы кошечку называете, так она себя и ведёт. «Журнал тупого жирного урода» звучит, конечно, оригинально и честно, но почему-то люди относятся к его хозяину с подозрением. Странно, да?

В информации о пользователе должно быть отражено самое главное: что вы блондинка двадцати лет от роду, любите секс, позвони сейчас, чмоки. Если такая информация почемулибо не соответствует истине, это очень жаль. Что ж, не всем везёт, придумайте что-нибудь не менее увлекательное.

Вообще, наилучшее описание стандартного профиля дал однажды достойный юзер 1000m Hz: «Большинство юзеринф в этом заведении здорово смахивают не то на школьнодетсадовские тетрадочки с анкетами и текстами песен, не то на надгробья мексиканских кладбищ – с фантиками, открыточками, восклицаниями, поминальными списками, сахарными черепами и змеиными головами». И на этом фоне вам предстоит отличиться.

Для начала, скромнее надо быть, вот что я вам скажу. Нет, в самом деле. Открываешь инфу alusechka1987 какой-нибудь, а там:

– название – «дняв мурчального пуфыфтика» или «роковая стерва на охоте»;

– три абзаца текста о себе, с подробным описанием своих достоинств, амбиций и требований к окружающему миру;

– полдюжины анимированных линеек типа «мы вместе уже…», «до дня рождения осталось», «моему пусику исполнилось…» и «до идеального веса… килограммов» (не менее двадцати, храни её Господь);

– здоровенный блок фотографий Алюсички и всех её друзей;

– какие-то дикие счётчики, ссылки, музыкальные файлы и ютубовские ролики;

– штук сто невнятных интересов в стиле «музыка, секс, гулять по ночам».

И под всем этим великолепием трое френдов (один из них – сама Алюсичка) и четыре сообщества, из которых два выдаются пользователю при рождении.

Разумеется, этот человек неслабо подготовился к чемпионату, но не учёл одного – внимание среднего пользователя безнадёжно потеряно уже на втором абзаце или на первой ссылке. Вообще непонятно, зачем бы случайному посетителю вникать в такую гору информационного мусора. Глянет мельком – есть мордочка / нет мордочки – и пойдет дальше. Читателя нужно брать за живое коротким уверенным движением. Минимум информации, зато яркой, имеющей прямое отношение к основной теме блога. Да, фотография. Но такая, чтобы он засмотрелся хоть на несколько секунд – что-то цепляющее, креативное.

Если у вас есть реальные достижения вроде книг и миллиона долларов, напишите об этом. Громкие звания лучше подержите при себе, народ не очень любит хвастунов. Я предпочла сухую информативную концепцию, подкреплённую весомым аргументом в виде портрета моего котика. Но это сейчас, когда меня уже знают, а раньше было нечто литературно-сентиментальное и высокохудожественная фотография топлес. Поверьте, сиськи – это то, что работает.

И без ошибок, пожалуйста.

Вот поразительный пример текста из юзеринфы новенького журнала (*орф. авт.*): «Привет, друзья и недруги, порядочные люди и прочие. Я… – небезыизвестный журналист и человек, чье имя вот уже много лет полощется в Сети. Я долго непрягался насчет

ЖЖ, так как считал его прибежищем графоманов, но все же сдался и открыл свой аккаунт. Обо мне пишут разное – от восторгов до полной грязи. Но это тоже хорошо. Теперь и я смогу ответить в Сети всем, причем ответить достойно. С уважением (не ко всем)…»

Удачи вам, новый пользователь! Но на первую страницу блога я, пожалуй, уже не пойду.

В графе «интересы» хороши эксклюзивные или, если вы ищете особую аудиторию, специальные. Ясно, что профессиональный психолог не напишет только «психология», как последний профан, а укажет со всей солидностью и «Перлз», и «gestalt», и «телесноориентированная терапия», или чем он там обычно дурит народ. Свои интересы я перечисляю с гордостью: «сочинять и записывать, огорчать завистников, айфонограммы, город на верху горы, гулять каждый день, дети с квадратной головой, длинные шмели, жадные дети, жеребцы, красивые и полезные, лгать от всего сердца, любить кошек и котов, маленькие крокодилы, наив-ный художник слова, ненароком оскорблять чувства верующих, пугать работодателей расценками, разрушительница наслаждений, разлучительница собраний, сионистская матрёшка, спать при дневном свете, тяжелая рыба-нежность, химическая близость, чувственность, женственность и бесстыдство». За каждым словосочетанием есть история. В моё время («помню, я ещё молодушкой была» и всё такое) считалось ужасно крутым, если твой список уникален и никто его не разделяет. На самом деле в ЖЖ есть соответствующий поиск, чтобы нормальные люди находили друг друга по общим интересам. Но то нормальные, а опытные пользователи предпочитали эксклюзив. Чтобы интерес у них не своровали (тогда он выделяется в виде голубой ссылки), они меняли русские буквы на латиницу. Так незаметно, но почти везде у меня стоят идеологически чуждые e, a, o вместо честных кириллических е, а, о.

Это всего лишь маленький пример негласных традиций ЖЖ. Если вам их никто не объяснит, вы никогда не догадаетесь, например, что собственный портрет с трубкой на юзерпике одно время считался отчётливым признаком придурка. А потом некоторые бронтозавры ЖЖ использовали такую картинку в качестве метки для ироничных постов – вроде как «я в маске самодовольного болвана». Субкультура ЖЖ переполнена всякого рода мемами и фишками, но у меня нет особого желания их собирать, с этим отлично справляется энциклопедия «Луркморье» (lurkmore.to). Разве только что-то совершенно необходимое упомяну.

Отвлеклась, извините.

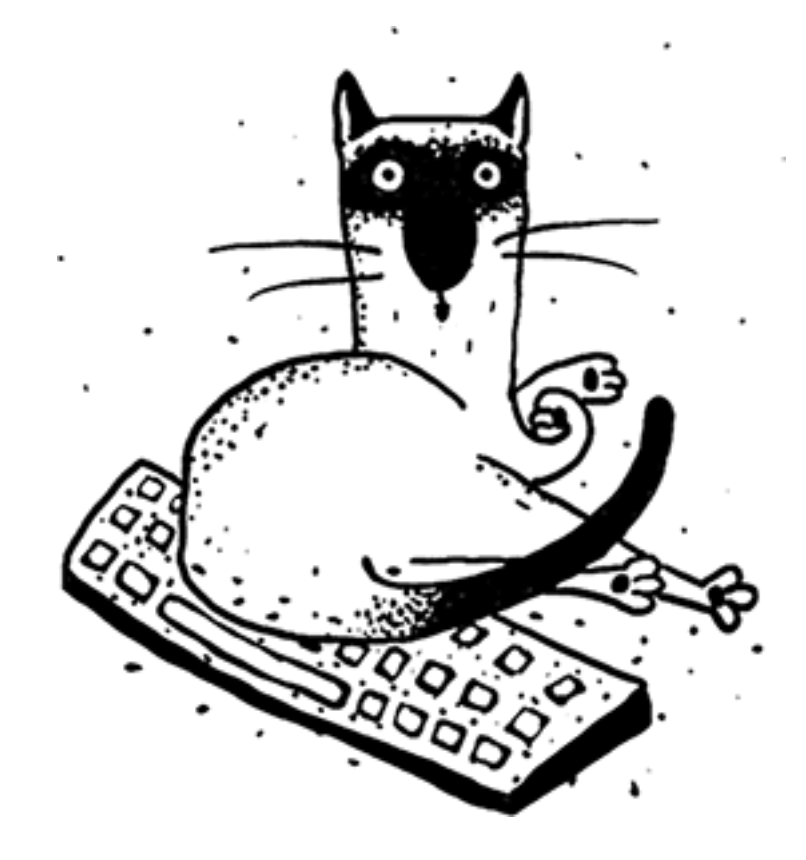

<span id="page-20-0"></span>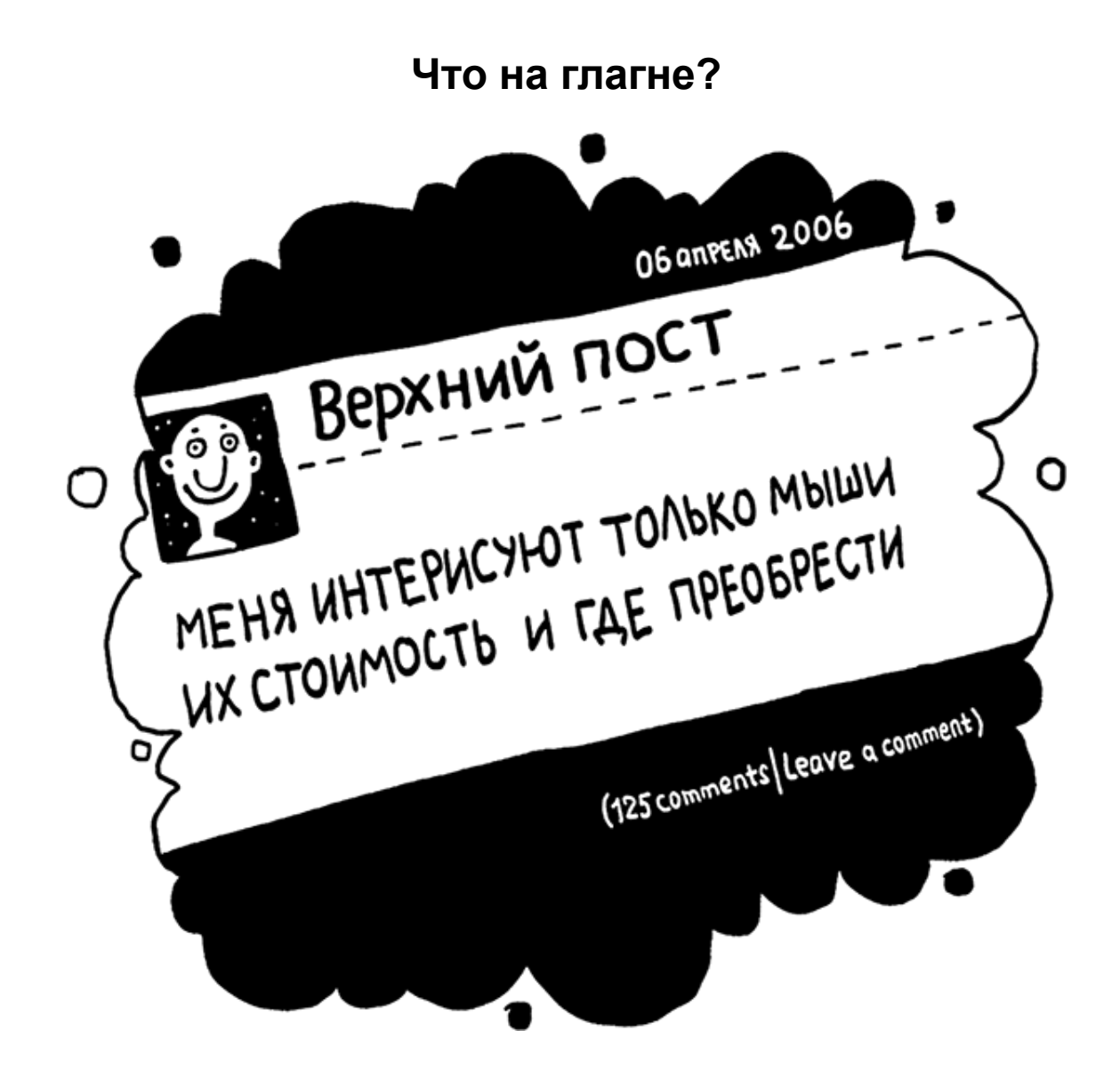

Итак, мы закончили с профайлом и можем перейти к главной странице вашего блога. Обычно читателя там встречает верхний пост. Будьте с ним осторожны, не перегружайте его пока. Со временем создадите избранное из лучших постов, а пока можно повторить основные данные из профайла: реальные достижения, адрес для связи, места, где купить вашу продукцию, если таковая существует. Политику френдования придумывать не стоит, сначала добейтесь того, чтобы вас хоть кто-нибудь захотел, а потом уж выдвигайте ультиматумы. Не грубите заранее, не вывешивайте диких требований и запретов. «Баню за хамство, не френжу кого попало, расскажите о себе, если хотите попасть в друзья…» – в этом есть скрытая агрессия и высокомерие. Только если имеете действительно насущное пожелание, тогда стоит предупредить – например, вы отказываетесь общаться на «ты». Это отнимет у вас несколько процентов читателей, но, по крайней мере, не придется часто поправлять вновь пришедших.

Про подзамочные дневники вообще речи нет. «Большинство записей в режиме для друзей. Стучите», – многозначительно пишет неизвестный пользователь. А почему читателю должны быть интересны ваши «подзамки»? Со временем, когда станете звездой, сможете позволить себе всякое – и надменность, и ерунду в профайле, и подчёркнутую необщительность, – потому что появятся люди, которые действительно вами заинтересуются. Но пока вы им не нужны, поэтому, уловляя человеков, облегчайте доступ к вашим записям. И закрытые комментарии, разумеется, оставьте для селебрити. Пока задача в том, чтобы хоть ктото захотел вас комментировать.

Тут напоминание тем, кто забыл: я говорю «вы должны», «вам нужно», имея в виду тех, кто серьёзно ищет популярности. Если она вам ни к чему, называйтесь и украшайтесь как угодно, пишите хоть невидимыми чернилами – это ваше неотъемлемое право. Мои рекомендации только для амбициозных людей, ищущих традиционной популярности. А экзотические гении сами придумают такое решение, что я смиренно приду к ним за наукой.

Ещё несколько слов о протоколе ведения блога.

Важнейшей характеристикой дневника является частота пополнения. Как бы ни был прекрасен ваш проект, если он обновляется раз в месяц, успеха ему не видать. В первое время стоит писать ежедневно, после обретения устойчивой популярности можно снизить темп до двух постов в неделю; длительный простой позволен разве что через год-другой, когда перестанете быть стартапом. Приучите читателя к тому, что здесь его регулярно ждёт качественный контент, только тогда он привыкнет, полюбит и будет возвращаться.

Понятно, что никто не способен выпекать гениальные тексты или фотографии в огромных количествах, поэтому попробуйте разнообразить собственное творчество «общением». Задавайте вашей аудитории вопросы – разумеется, когда эта аудитория появится. Есть нечто ужасающее в том, что новенький юзер, начитавшийся руководств вроде моего, с первых постов взывает к невидимым читателям: «Как вы думаете? А как у вас? Что новенького?» – а френдов при этом пока нет, только гулкое эхо раздаётся в пустом дневничке. Поэтому сначала наполните журнал контентом, потом найдите друзей (об этом ниже), а уж затем начинайте с ними разговаривать. Люди любят как автоматические опросы, позволяющие сделать какие-то статистические выводы, так и живой диалог о насущном. «Видел французского бульдога, отвратительно, разве нет?», «Никогда не плачу за девушек в кафе на первом свидании – я жмот?» «Любите ли вы бакуганов так, как люблю их я?». Не будьте слишком формальными, вопрос должен быть интересным, забавным, подразумевающим остроумные и подробные ответы.

Время от времени, когда ваше воображение иссякает, имеет смысл процитировать хорошие чужие шутки или вывесить смешные картинки (но только с указанием авторства или хотя бы с пометкой «не моё») – при условии, что они не выпадают из стилистики вашего журнала. И это должна быть подборка, а не одна фраза-фотография. Тут вам не «Фейсбук», ценится объём.

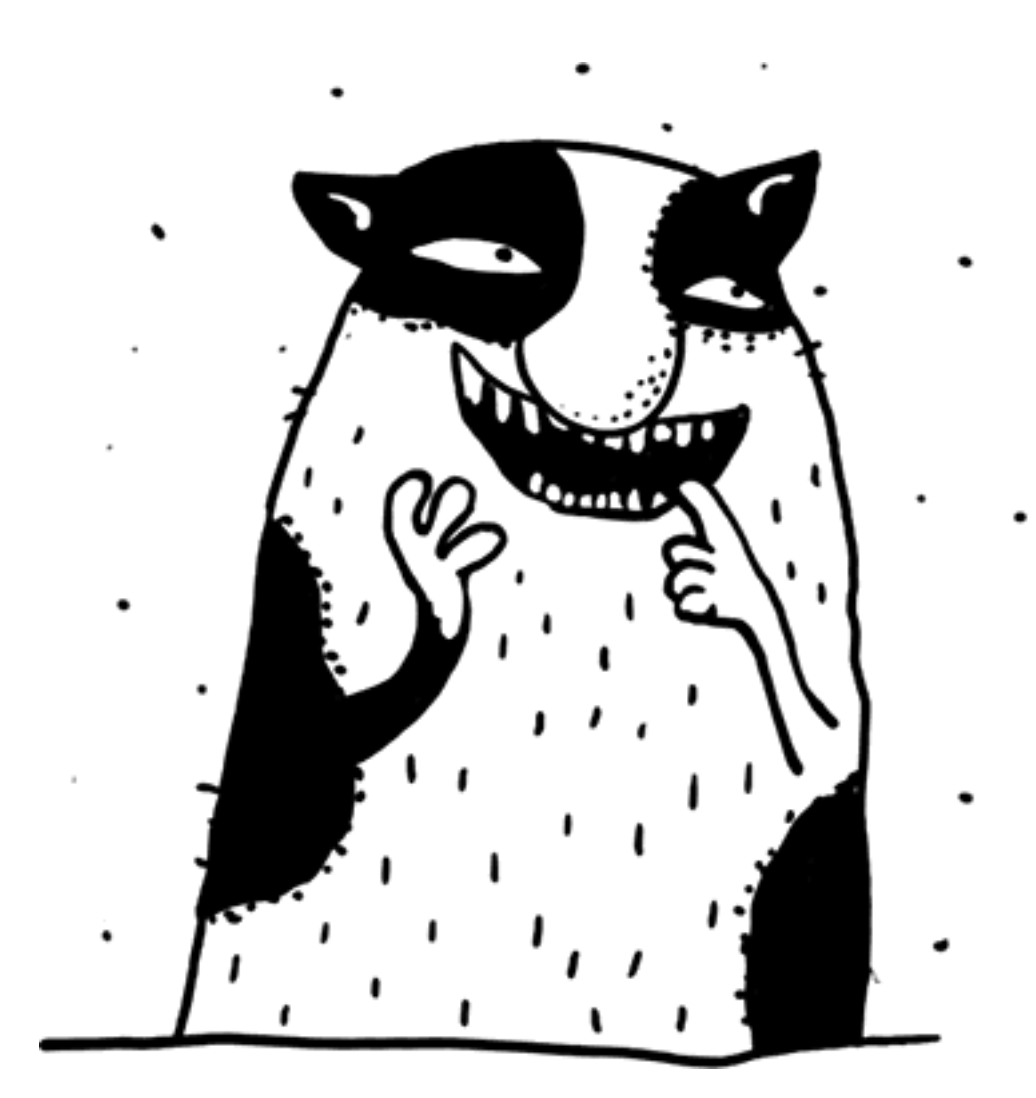

Невероятно поднимают рейтинг блога скандалы. Мой первый ЖЖ-скандал был случайным: я сходила на вечер одного поэтического сообщества, а по возвращении написала ехидный отчёт, не упомянув ни одного имени. Как они меня нашли – бог весть, но явились все, многие дали у себя ссылки на мой возмутительный пост, а руководитель поэтов публично пообещал, что если я ещё раз появлюсь на его мероприятии, он вступит со мной в интимную связь и выкинет в окно. Вот тут я в самом деле струсила – человек этот был крайне непригляден. Но оказалось, что среди нежных художников слова царит ужасная вражда и, обидев один лагерь, я автоматически подружилась с другим. Другие поэты, враги тех, в свою очередь дали ссылки на мой пост, сопроводив их одобрительными комментариями, и записались ко мне в друзья. Я приняла всех с радостью. Такова была моя первая, ненамеренная пиар-акция.

Тот, у кого крепкая печень, может пойти дальше, сделавшись сетевым троллем – бегать по постам из топа ЖЖ и писать гадости в надежде, что вас заметят: либо хозяин и его френды разозлятся, зайдут в ваш дневничок и тем поднимут вам социальный капитал, либо его противники с вами подружатся. Если в процессе случайно нахамите хорошему человеку и вам станет стыдно – боритесь с этим чувством. И никогда не извиняйтесь, это только закрепляет ошибку, хороший человек и так всё быстро забудет. Если же вы нахамили кому надо – напротив, извиняйтесь сколько влезет:

«Простите, что я сказал, что вы дурак. Я не должен был этого говорить (открыто)!» «Помните, три коммента назад я случайно сказал, что вы дурак? Так вот…»

Но это путь скользкий и тернистый, потому что таких умников тысячи, их обычно банят без разговоров, а репутация, заработанная подобным образом, вряд ли принесёт вам коммерческий успех.

В крайнем случае можно всерьёз избрать стезю «скандальной журналистики» – писать оскорбительные посты об известных сетевых персонажах, упоминая имена и ники, чтобы заинтересованные лица легко находили их поисковиком. И не забывайте прикрывать свои гнусные приёмы чем-нибудь приличным. Распространение сплетен следует называть борьбой за справедливость, ложь – предположением, раскопки в чужом грязном белье – поиском информации, хамство – провокацией (тестом на чувство юмора). Вы будете раздражать всех, рискуете нарваться на неприятности, вплоть до физической расправы, но интерес публики постепенно завоюете. Впрочем, конвертировать его в офф-лайновые прибыли будет затруднительно, разве что вас однажды пригласят работать журналистом в жёлтую газетку.

Гораздо продуктивнее писать занимательные посты в популярные сообщества, поднимая там острые темы. Забавная история в ru#cats или вызывающий лук в your-look-today принесут вам массу внимания. Отдельная история – сообщество odin-moy-den, где юзеры выкладывают подборку фотографий одного, как можно догадаться, своего дня. Сосредоточьтесь и сделайте интересный рассказ. Особенно полезно, если он будет связан с темой вашего блога. Реклама в ОМД стоит бешеных денег, но никто не потребует платы, если в кадре будут только следы вашей работы. Сделаете красиво – приток читателей вам обеспечен.

Самое время продумать собственную политику френдования. Если вы не сторонник полной анонимности, добавьте в друзья ваших личных знакомых, но будьте готовы к тому, что они, с одной стороны, станут переносить ваши сетевые истории в реал и вы не сможете, например, хвастать в ЖЖ сексуальными подвигами, если случайно женаты; с другой, будут разрушать ваш ЖЖ-образ неуместной фамильярностью. Только расхвастаетесь собственной неземной красотой или успешностью, как они заявятся в комменты и напишут: «Да-да-да, как здорово, что ты похудела до пятьдесят четвёртого!» или «Круто, что ты наконец-то сменил «Жигули» на японочку, пусть и подержанную». Но если вы не собираетесь сильно врать в Сети, эти люди станут ядром вашей группы поддержки в будущем.

Затем поищите юзеров, которых вам интересно читать, и добавьте в свою ленту. Как профильные журналы, так и просто хороших людей. Я считаю, что френды должны развлекать и радовать; но бывают пользователи, которые превращают свою ленту в парад уродов, добавляя туда неприятные формы жизни, с тем чтобы их изучать. Не уверена, что нужно иметь перед глазами постоянный источник раздражения, но о вкусах не спорят.

Итак, вы нашли в ЖЖ кого-то милого и зафрендили, постарайтесь теперь ему понравиться. Напишите ему несколько интересных и вежливых комментариев, попробуйте отличиться на фоне общего восхищённого хора. Тогда есть вероятность, что он заглянет в ваш журнал и будет любезен.

## **Конец ознакомительного фрагмента.**

<span id="page-24-0"></span>Текст предоставлен ООО «ЛитРес».

Прочитайте эту книгу целиком, [купив полную легальную версию](http://www.litres.ru/marta-ketro/kak-sdelat-tak-chtoby-tebya-lubili-v-internete-posobie-dlya-chaynikov-2/) на ЛитРес.

Безопасно оплатить книгу можно банковской картой Visa, MasterCard, Maestro, со счета мобильного телефона, с платежного терминала, в салоне МТС или Связной, через PayPal, WebMoney, Яндекс.Деньги, QIWI Кошелек, бонусными картами или другим удобным Вам способом.